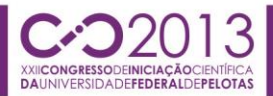

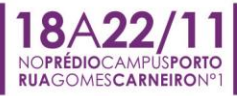

### **AUTOMATIZAÇÃO DO PROCESSO DE SIMULAÇÃO ENERGÉTICA DE EDIFICAÇÕES LOCALIZADAS NAS ZONAS BIOCLIMÁTICAS 1, 2 e 3**

André Basso de Almeida<sup>1</sup>; Beatriz Echenique Gioielli<sup>2</sup>; Eduardo Grala da Cunha<sup>3</sup>; Anderson Priebe Ferrugem<sup>4</sup>;

> *Universidade Federal de Pelotas – UFPel – abdalmeida@inf.ufpel.edu.br Universidade Federal de Pelotas – UFPel – beagioielli@gmail.com Universidade Federal de Pelotas – UFPel – egcunha@terra.com.br Universidade Federal de Pelotas – UFPel – - ferrugem@inf.ufpel.edu.br*

# **1. INTRODUÇÃO**

A pesquisa está sendo desenvolvida em três etapas. Na primeira, foi definida a configuração do caso base, considerando o trabalho de Carlos (2008) como referência. Na segunda etapa foi definido o modelo de referência das pontes térmicas. Na terceira etapa, foram realizadas as simulações computacionais utilizando o software DesignBuilder.

A automação de sistemas vem sendo uma solução prática para resolução de problemas, diminuindo assim o tempo e os custos e aumentando a produtividade com eficiência.

Este trabalho esta focado principalmente nas gerações de simulações em tempo real de uma forma fortemente automatiza a partir de algoritmos desenvolvidos especialmente para esse problema.

O software Building Controls Virtual Test Bed (BCVTB), que possibilita realizar co-simulações a partir de troca de mensagens, dados, entre outros softwares.

Utilizaremos os seguintes softwares para essa finalidade: Energy Plus que mede o desempenho térmico e energético de edificações e o MATLAB que possibilita o controle a partir de regras.

### **2. METODOLOGIA**

Esse trabalho trata da terceira etapa, onde as foram realizadas as simulações, tendo como finalidade analisar a influência das pontes térmicas de edificações localizadas nas zonas bioclimáticas 1, 2 e 3.

Foi desenvolvido um algoritmo na linguagem de programação Python para editar e gerar novos arquivos com a extensão Input File Data (IDF) que é a principal entrada do Energy Plus. Python foi escolhido para esse projeto uma vez que o mesmo usa analise de documentos é bastante simplificada devido a sua biblioteca ser bastante vasta neste quesito, facilitando assim a implementação do mesmo.

Esse algoritmo altera o tipo de carga de iluminação base para os seguintes tipos de carga: leve (6W/m²), médio (11W/m²) e alto (21W/m²), a partir da densidade de potência de iluminação (DPI) e a densidade de carga interna (DCI) seguindo as formulas:

Design Lighting Level = Design Lighting Level / DCI atual \* novo DPI;

Design Equipament Level = Design Equipament Level / DCI atual) \* novo DCI.

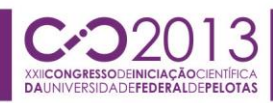

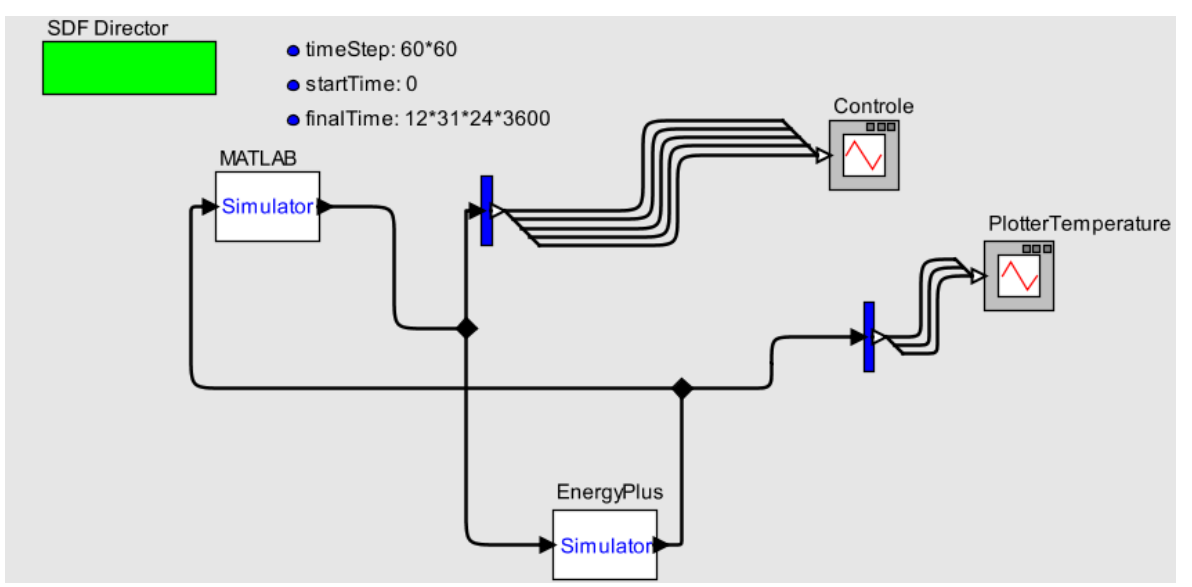

NOPPÉDIOCAME

RUAGOMESCARNEIRON

**POPTO** 

Figura 1: Ligação entre o Energy Plus e MATLAB no BCVTB

Posteriormente foram ajustadas as variáveis de entrada do BCVTB, startTime, finalTime e timeStep, tempo de início da simulação, tempo final da simulação e atualização de dados respectivamente. Na Figura 1 podemos ver essas variáveis já setadas e também mostra a ligação entre os softwares utilizados na simulação virtual, Energy Plus e MATLAB.

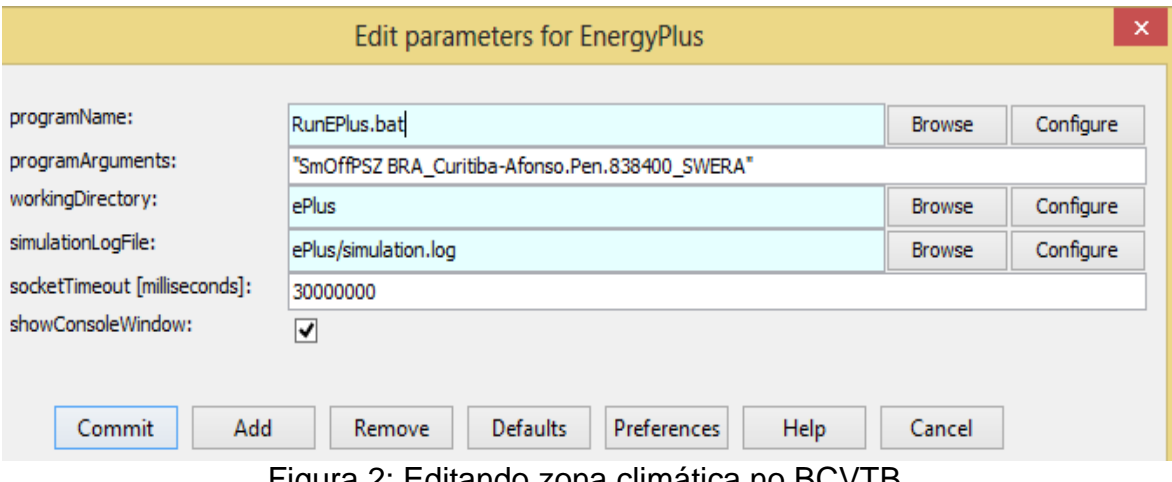

Figura 2: Editando zona climática no BCVTB.

Também é possível editar a zona climática diretamente pelo BCVTB. Nesse projeto foram utilizadas três diferentes zonas climáticas, Curitiba (Zona 1), Santa Maria (Zona 2) e Florianópolis (Zona 3). Na Figura 2 vemos como é feito a seleção da zona climática adotada na simulação.

O BCVTB pode ser executado pela sua interface padrão ou como também por linha de comando, e isto pode ser explorado por qualquer linguagem de programação. Escolhemos implementar esse algoritmo em C.

Além do recurso de executar o BCVTB, esse algoritmo também salva automaticamente a saída da simulação, carrega uma nova entrada para a mesma, e executa novamente o BCVTB.

Sua saída gera valores de hora em hora desde o dia primeiro de janeiro até o dia 31 de janeiro. E valores são exportadas para um arquivo CSV e sua unidade de medida da saída é dada em Joule [J] e é transformada em Quilo Watts Horas [kWh]

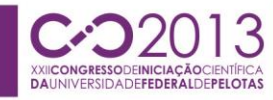

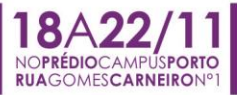

### **3. RESULTADOS E DISCUSSÃO**

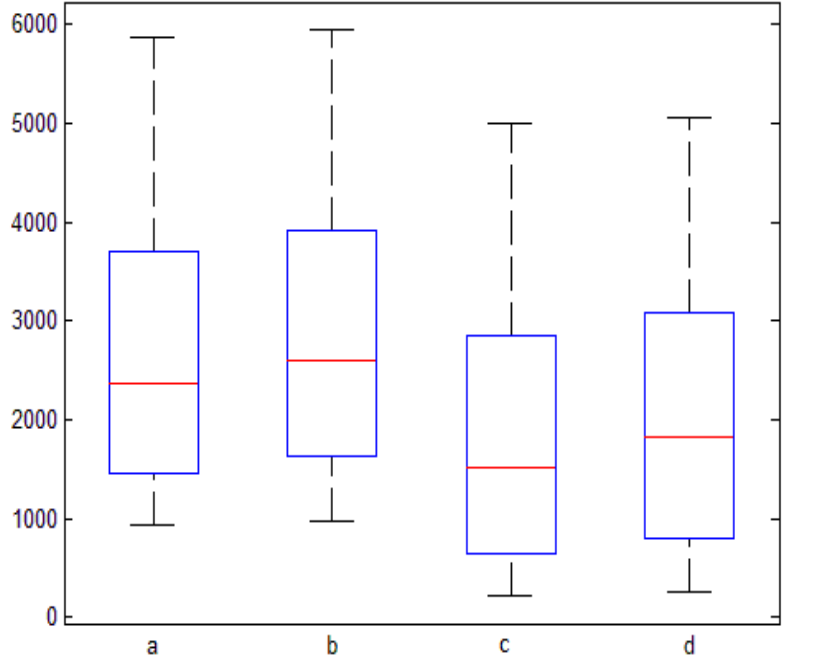

Legenda:

a - Soma de todas as variáveis ao longo de um dia com pontes térmicas.

b - Soma de todas as variáveis ao longo de um dia sem pontes térmicas.

c - Soma das variáveis Heating e Cooling ao longo de um dia com pontes térmicas.

d - Soma das variáveis Heating e Cooling ao long de um dia sem pontes térmicas

Figura 3: Consumo em kWh/dia ao longo de um ano.

A Figura 3 foi gerada automaticamente a partir da biblioteca boxplot no MATLAB. Nela temos um gráfico de consumo de kWh/dia ao longo de um ano para Zona 1, PAFT 30%, DCI 6Wm² e DPI 10,8Wm². Nela podemos ver que são indicados três principais valores importantes, o primeiro deles é a faixa em vermelho que indica a mediana. Nas extremidades temos o valor máximo e mínimo entre os valores analisados.

A mediana é uma medida de tendência central que indica exatamente o valor central de uma amostra de dados. Foi escolhida a mediana ao invés da média, normalmente utilizada em análises, pois ela demonstra de uma maneira mais eficiente.

### **4. CONCLUSÕES**

Podemos concluir que o desenvolvimento de algoritmos para a automatização das simulações foi bastante útil. Todo o trabalho repetitivos e manual das simulações foi substituído de uma maneira bem eficiente e prática, assim como a geração de resultados.

Em etapas futuras será desenvolvido um software para a realização e geração dos IDFs em conjunto com as simulações , ainda utilizando o BCVTB como interface de ligação entre os softwares Energy Plus e MATLAB, mas de uma maneira bem mais simples e otimizada, alem de contar com uma interface gráfica de fácil entendimento.

Além de avaliar outras edificações com tipologias com diferentes PAFTS, densidade de carga interna, densidade de potência de iluminação e zonas bioblimáticas.

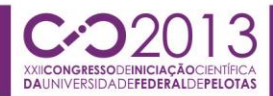

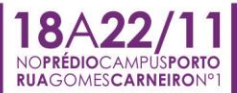

# **5. REFERÊNCIAS BIBLIOGRÁFICAS**

MEDVEDOVSKI, E. S. **Técnicas de inteligência artificial aplicadas a um dispositivo de aquecimento natural para ambientes**. 2010. Dissertação (Bacharelado em Ciência da Computação) - CDTEC, Universidade Federal de Pelotas.

GIOIELLI, B. E. Estudo do efeito de pontes térmicas de estruturas em concreto armado no desempenho energétio de edifício hoteleiro na zona bioclimática 2. In: **XII Encontro Nacional e VIII Encontro Latino Americano de Conforto Construído**, Brasilia, 2013.